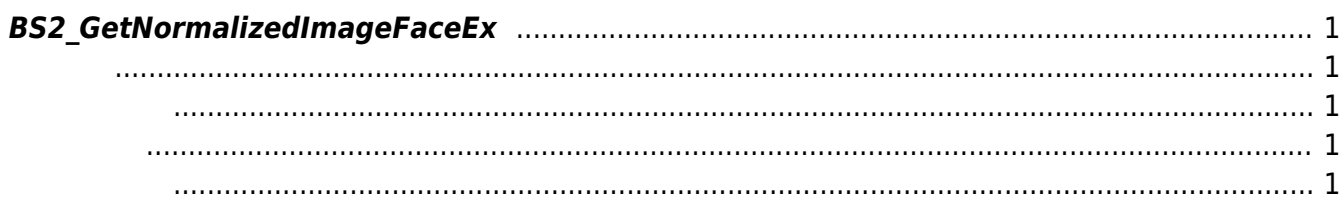

## <span id="page-1-5"></span>[Face API](https://kb.supremainc.com/bs2sdk./doku.php?id=ko:face_api) > [BS2\\_GetNormalizedImageFaceEx](#page-1-5)

## <span id="page-1-0"></span>**BS2\_GetNormalizedImageFaceEx**

[+ 2.8] FaceStation F2 WARP (New Station 2 MARP ) A State of the UNA WARP of the UNA State of the UNA State of the U

듭니다. WARP in the WARP is a state of the state of the state  $\lambda$ 

다.

 $WARP$ 

WARP [BS2FaceEx](https://kb.supremainc.com/bs2sdk./doku.php?id=ko:face_api#bs2faceex) flag

<span id="page-1-1"></span>#include "BS\_API.h"

int BS2 GetNormalizedImageFaceEx(void\* context, uint32 t deviceId, const uint8  $t*$  unwarpedImage, uint32 t unwarpedImageLen, uint8  $t*$  warpedImage, uint32 t\* warpedImageLen);

- <span id="page-1-2"></span>[In] *context* : Context
- $\bullet$  [In]  $deviceId$  :
- $\bullet$  [In] *unwarpedImage* : WARP
- $\bullet$  [In] *unwarpedImageLen* : unwarpedImage
- $\bullet$  [Out] warpedImage : WARP
- [Out] warpedImageLen : warpedImage

BS\_SDK\_SUCCESS

## <span id="page-1-4"></span> $C++$

<span id="page-1-3"></span>합니다.

```
char* uidObj = NULL;
uint32_t numUID = ;
int sdkResult = BS2 GetUserList(context, id, &uidObj, &numUID,
isAcceptableUID);
if (BS_SDK_SUCCESS != sdkResult)
{
    TRACE("BS2_GetUserList call failed: %d", sdkResult);
```

```
 return sdkResult;
```

```
}
// My Codes
//
// My Codes
BS2 ReleaseObject(uidObj);
```
## $C#$

{

}

```
IntPtr outUidObjs = InthercUInt32 numUserIds = ;
API.IsAcceptableUserID cbIsAcceptableUserID = null; // we don't need to user
id filtering
IntPtr ptrDir = Marshal.StringToHGlobalAnsi(strDir);
BS2ErrorCode result = (BS2ErrorCode)API.BS2 GetUserList(sdkContext,
```

```
deviceID, out outUidObjs, out numUserIds, cbIsAcceptableUserID);
```

```
if (result != BS2ErrorCode.BS_SDK_SUCCESS)
```

```
 Console.WriteLine("Got error({0}).", result);
 return;
```

```
API.BS2 ReleaseObject(outUidObjs);
```
From: <https://kb.supremainc.com/bs2sdk./>- **BioStar 2 Device SDK**

Permanent link: **[https://kb.supremainc.com/bs2sdk./doku.php?id=ko:bs2\\_getnormalizedimagefaceex&rev=1652410864](https://kb.supremainc.com/bs2sdk./doku.php?id=ko:bs2_getnormalizedimagefaceex&rev=1652410864)**

Last update: **2022/05/13 12:01**